# **R3 - API Documentation Enterprise Application on Lightweight 5G Telco Edge (EALTEdge)**

## Introduction

As part of this release EALTEdge Blueprint are releasing few API's which can be used by other Akraino Blueprints or Non Akraino Blueprints / Projects. The API's given are for the MM3 and MP1 Interface.

These APIs are in compliance with the API Standards defined by ETSI in Multi-access Edge Computing (MEC); MEC Management; Part 2: Application lifecycle, rules and requirements management. [\(https://www.etsi.org/deliver/etsi\\_gs/MEC/001\\_099/01002/02.01.01\\_60/gs\\_MEC01002v020101p.pdf](https://www.etsi.org/deliver/etsi_gs/MEC/001_099/01002/02.01.01_60/gs_MEC01002v020101p.pdf)) and Multi-access Edge Computing (MEC); Edge Platform Application Enablement [\(https://www.etsi.org/deliver/etsi\\_gs/MEC/001\\_099/011/02.01.01\\_60](https://www.etsi.org/deliver/etsi_gs/MEC/001_099/011/02.01.01_60/gs_MEC011v020101p.pdf) [/gs\\_MEC011v020101p.pdf\)](https://www.etsi.org/deliver/etsi_gs/MEC/001_099/011/02.01.01_60/gs_MEC011v020101p.pdf)

In this release EALTEdge are exposing API's related to :-

- 1. Application Life Cycle Management
- 2. MEC Service Management.

## API Definitions

#### Application Life Cycle Management

#### **Create Application Instance**

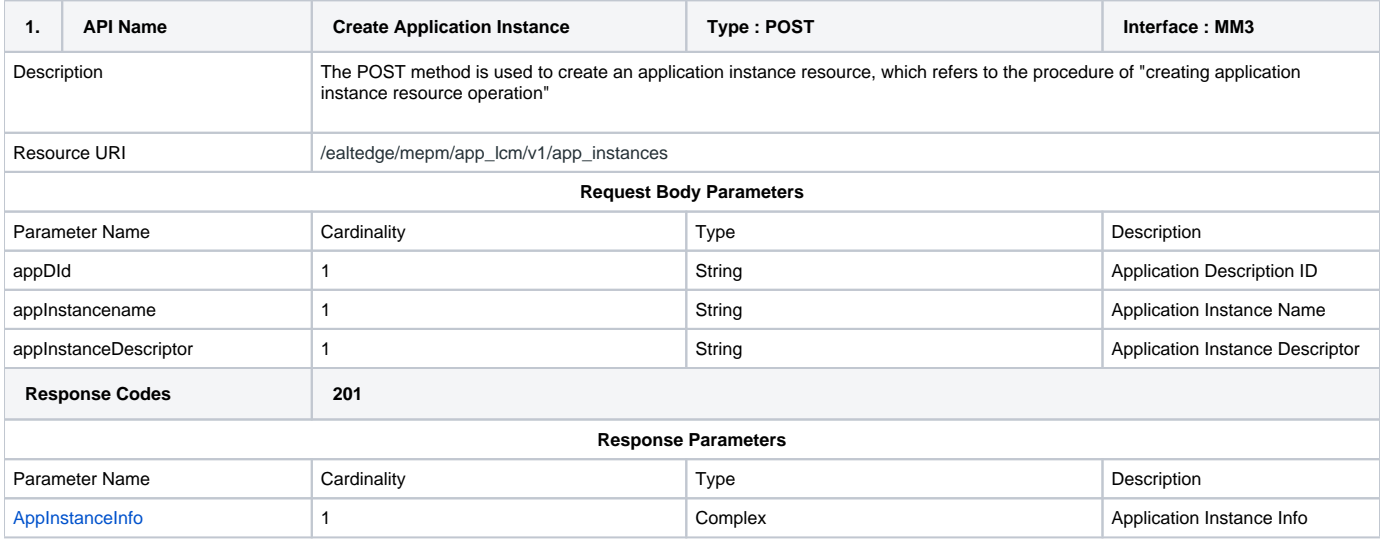

#### **Get Application Instance**

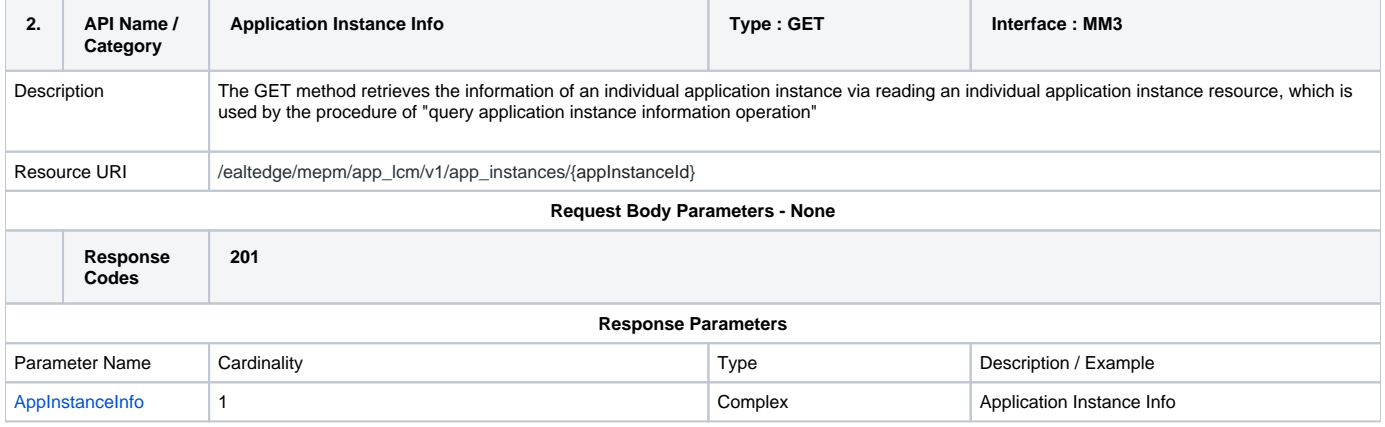

#### **Delete Application Instance**

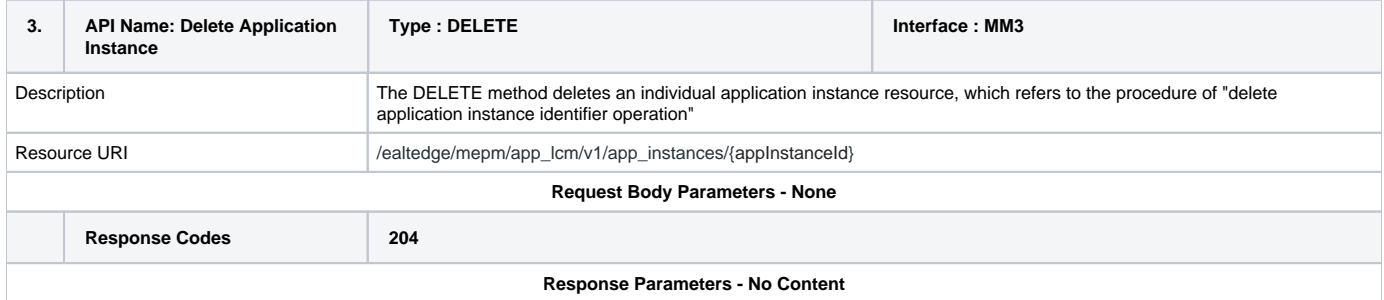

## **Instantiate Application**

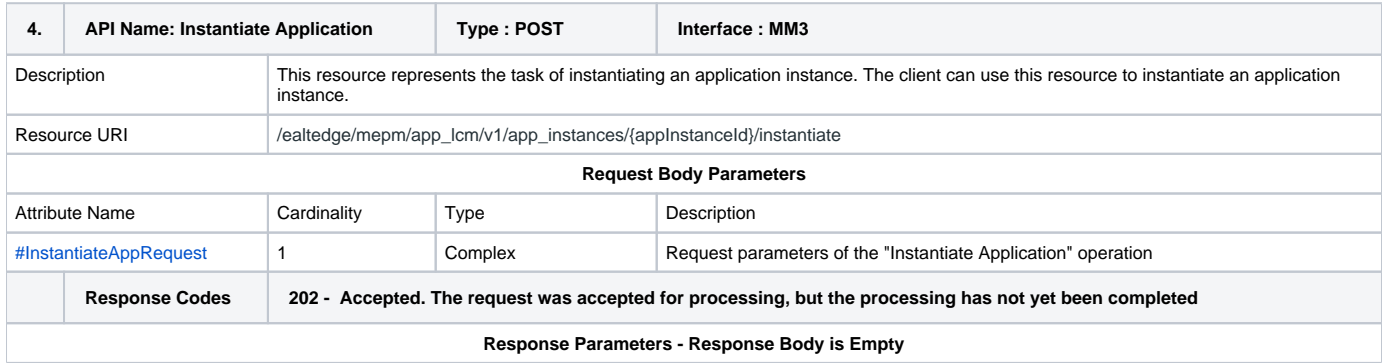

#### **Terminate Application**

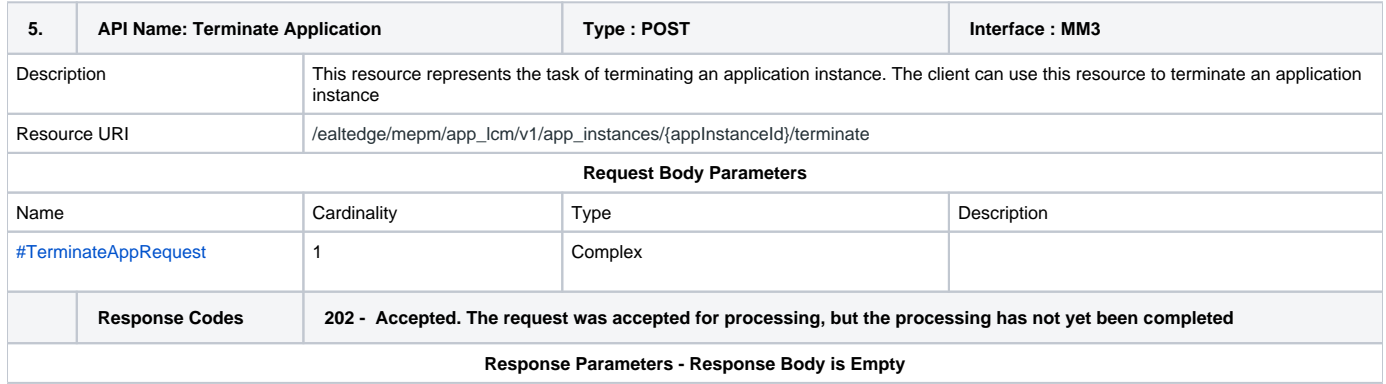

## MEC Service Management

#### **Get Service List**

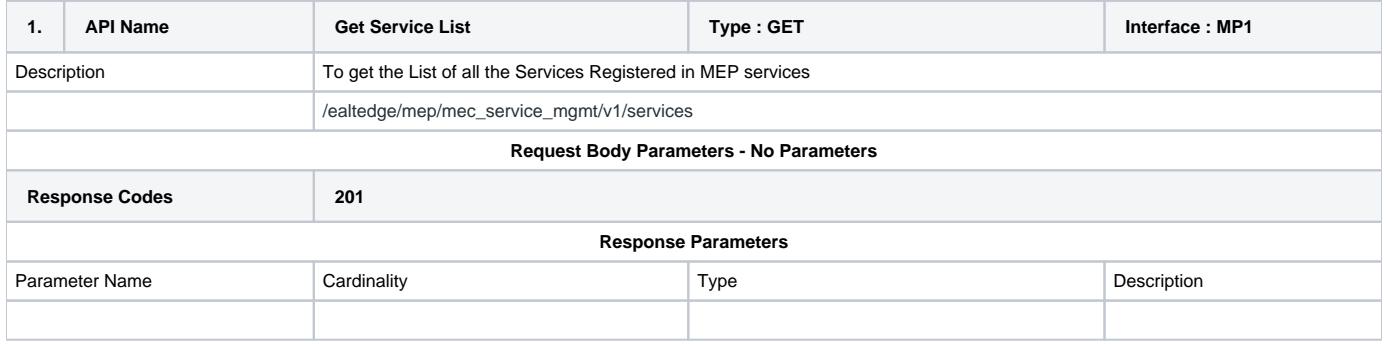

#### **Get Service**

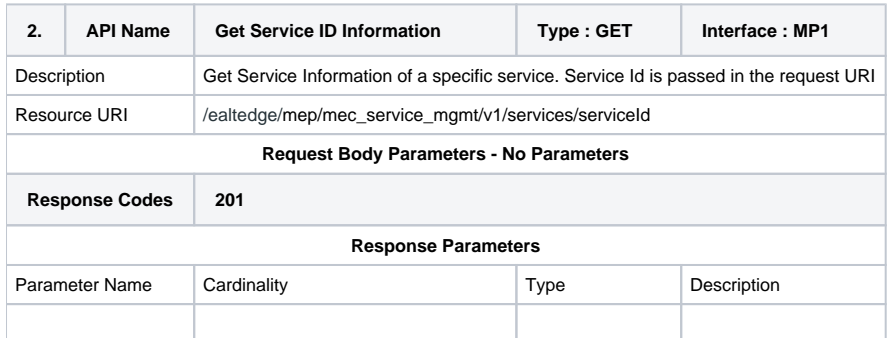

### **Service Registration**

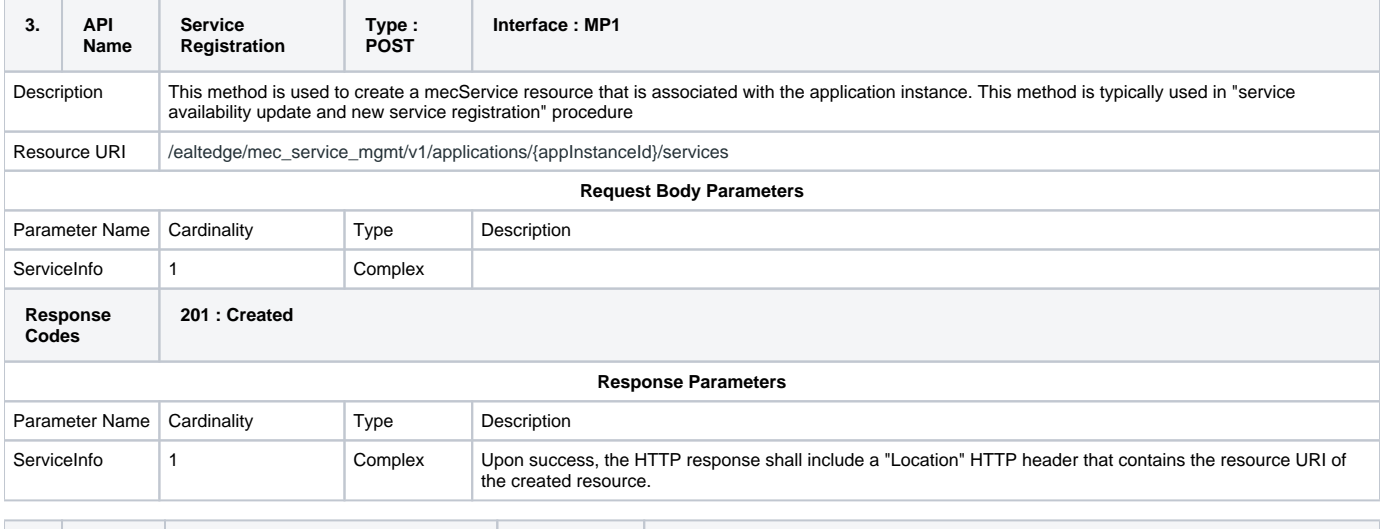

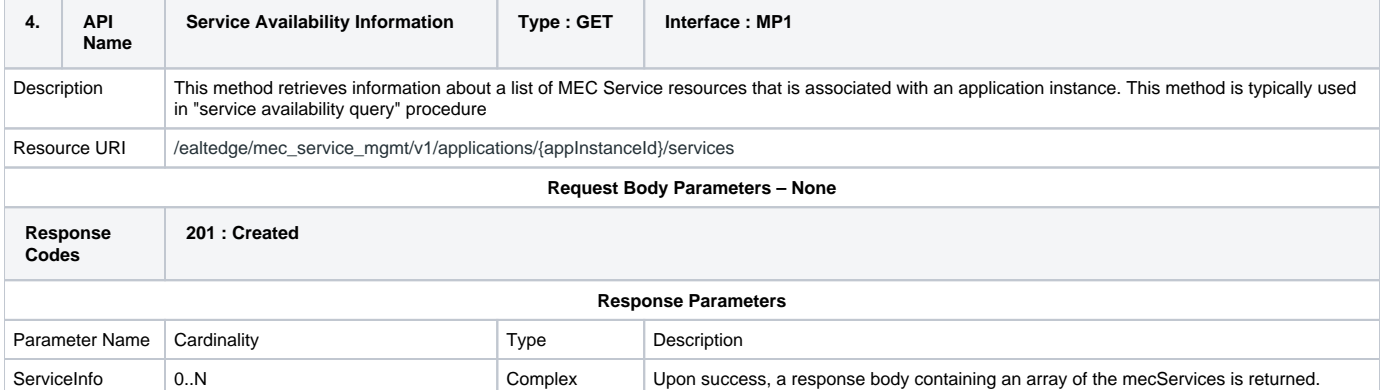

## **Service Management Subscription**

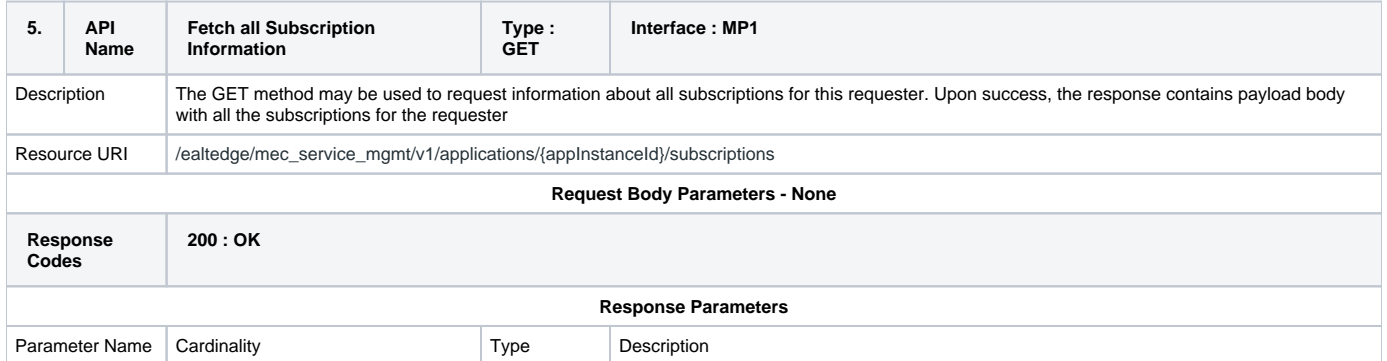

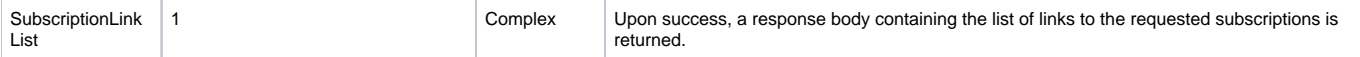

#### **Service Subscription**

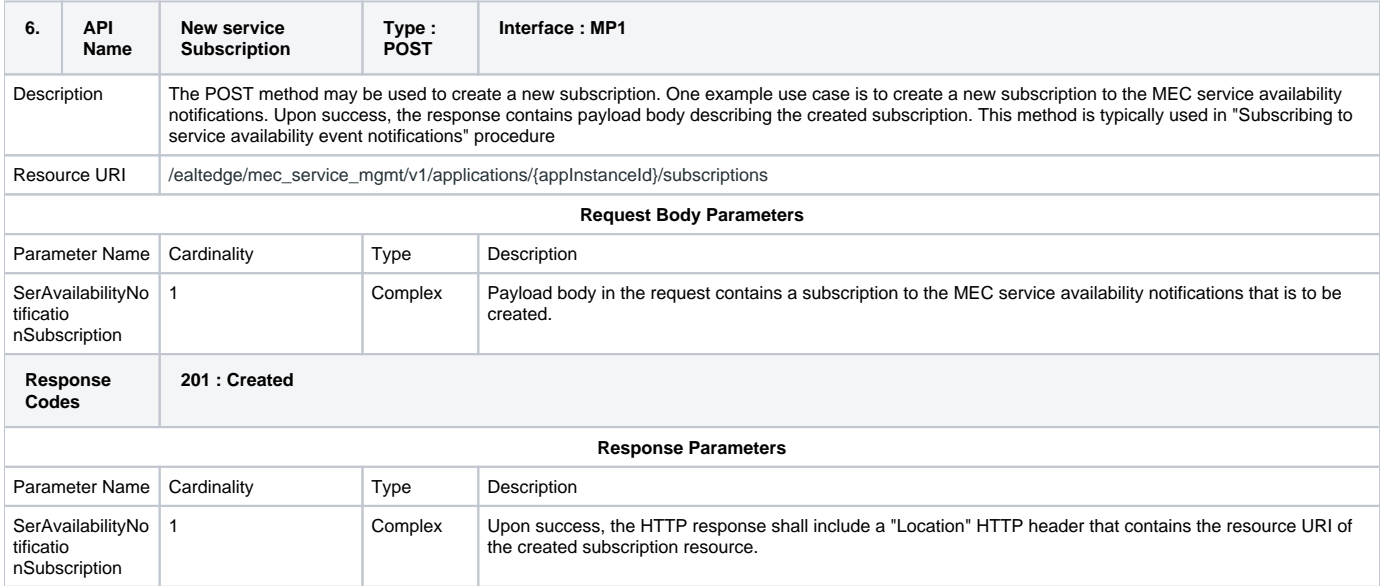

### **Individual Service Management Subscription**

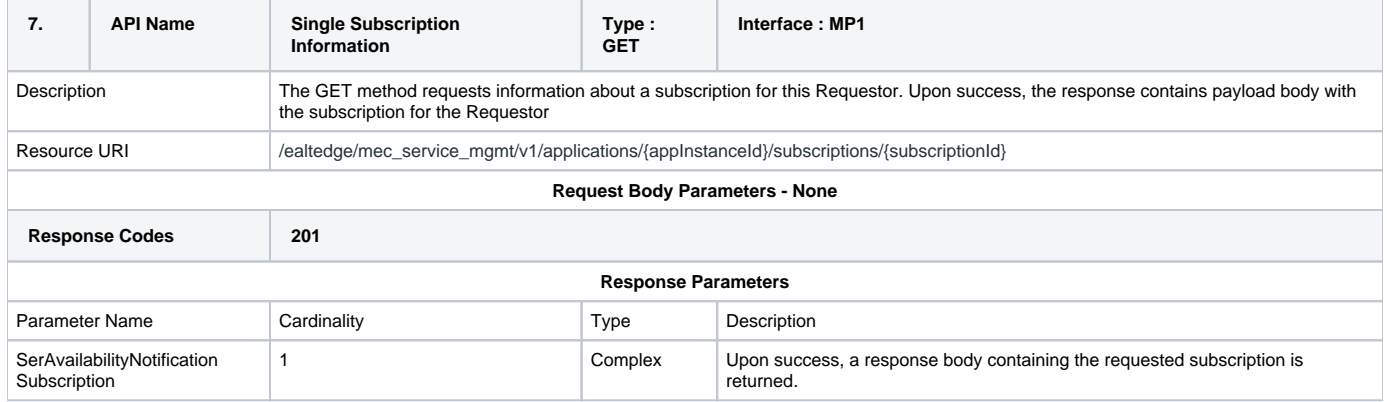

#### **Individual Service Management Deletion**

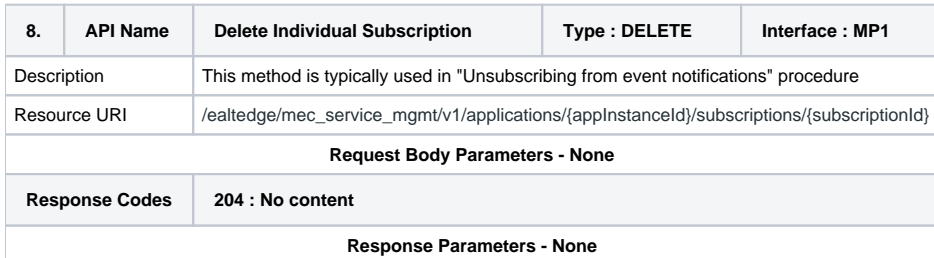

#### **Get Service Information**

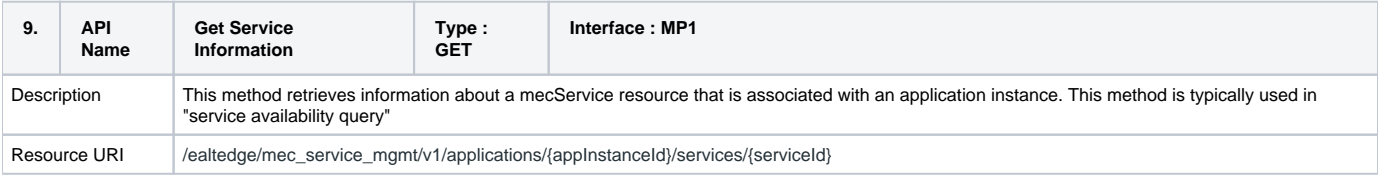

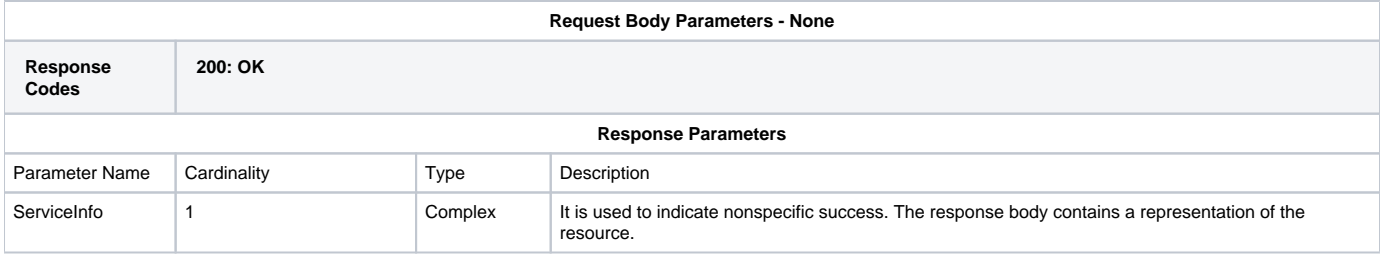

## **Update Service Information**

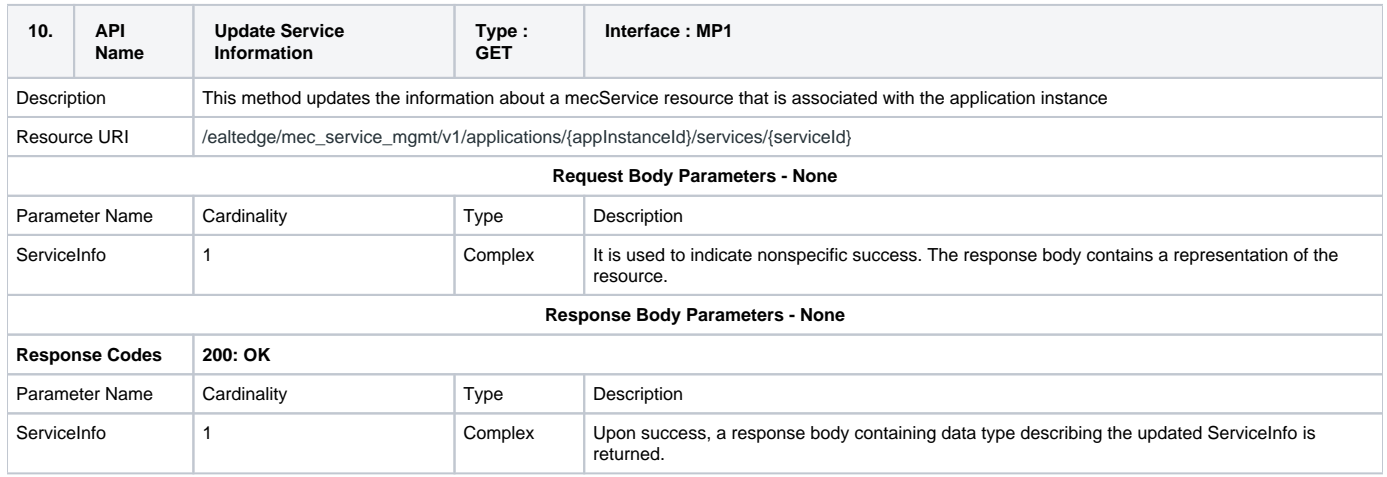

## **Service Deregistration Information**

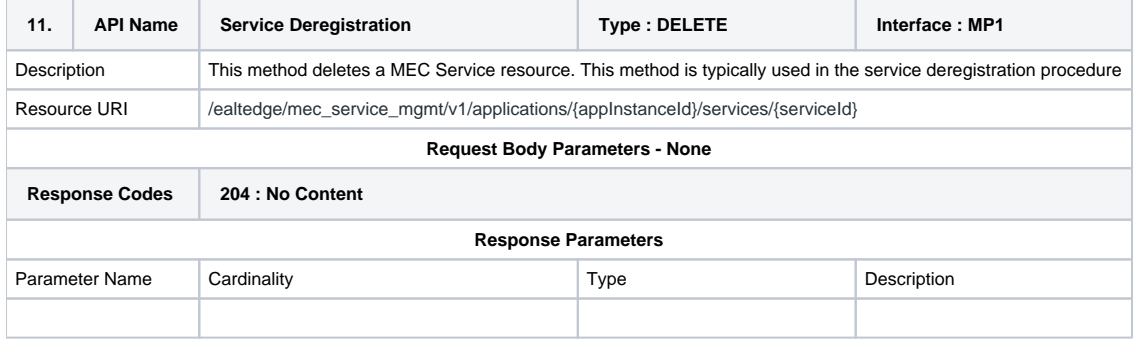

## Types

#### **ApplnstanceInfo**

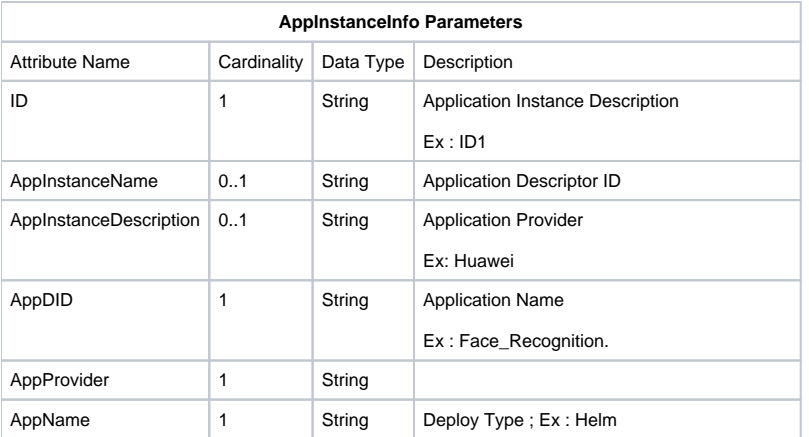

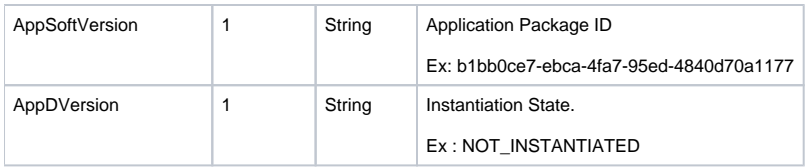

#### **InstantiateAppRequest**

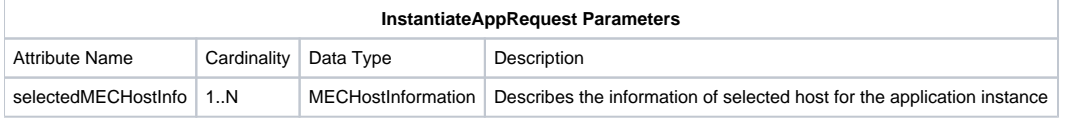

### **TerminateAppRequest**

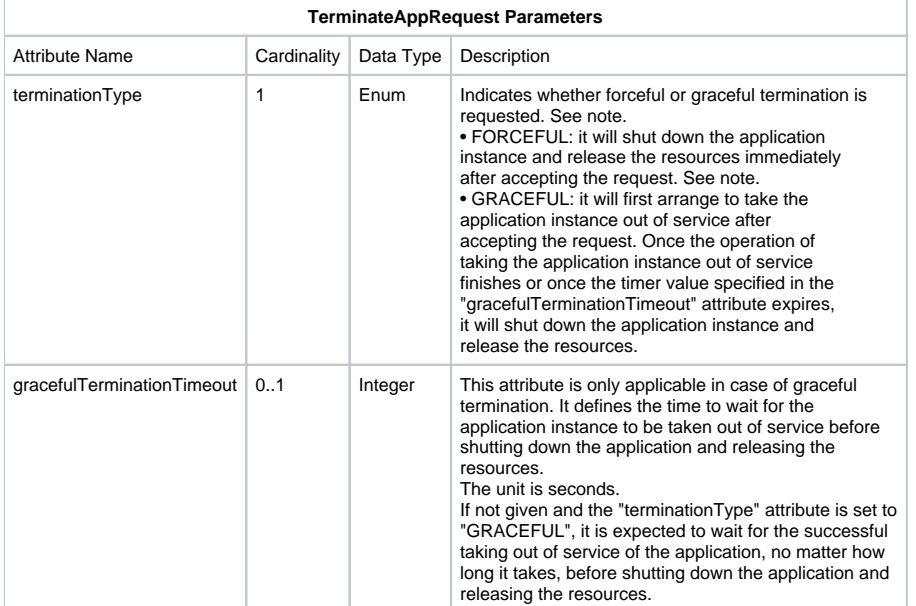

#### **ServiceInfo**

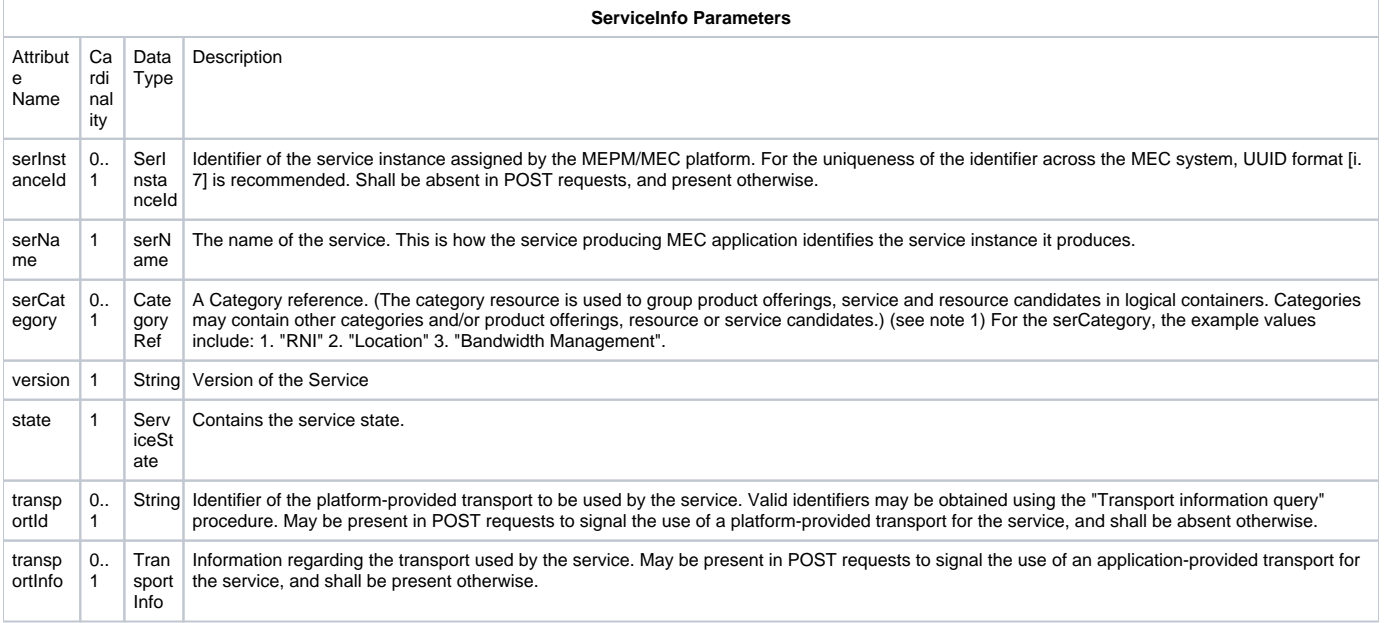

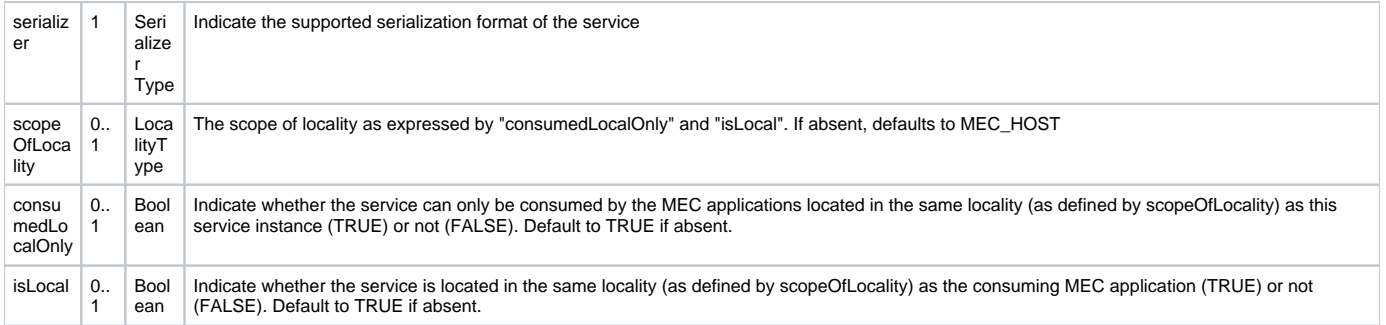

#### **TransportInfo**

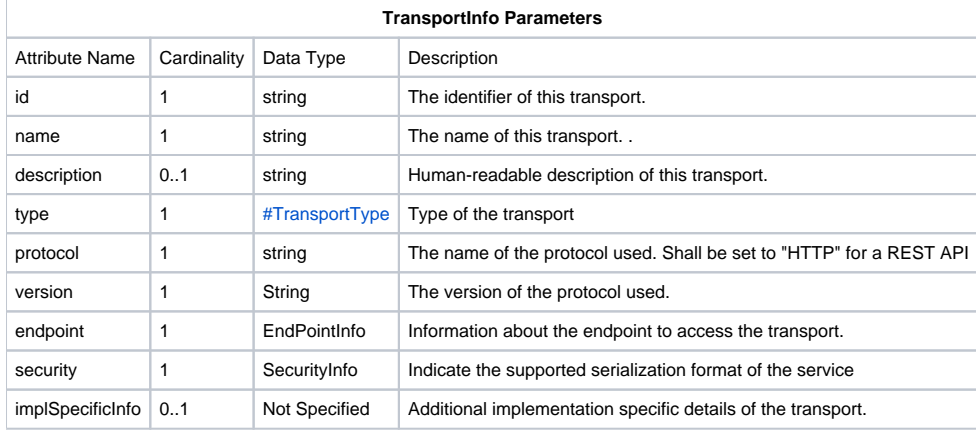

## Enumeration

### **TransportType**

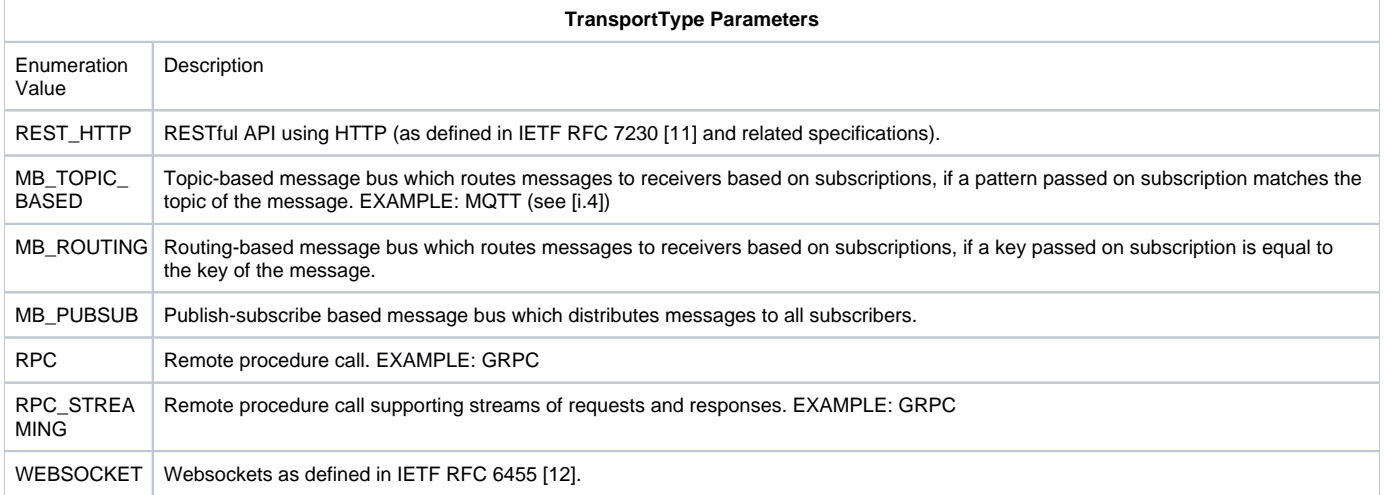